## **Sistemas de Representação Digital em Arquitetura | Professor Eugénio Coimbra**

**Joana Nave Martins | 20201391 | 2º Ano | MIAINT A**

## **Aula 03**

» Revisão das páginas HTML dos alunos.

» Início da edição de imagens através do uso do programa GIMP (realização de vários exercícios em aula):

- Noções sobre camadas;
- Ferramentas de seleção;
- Ferramentas de Pintura.

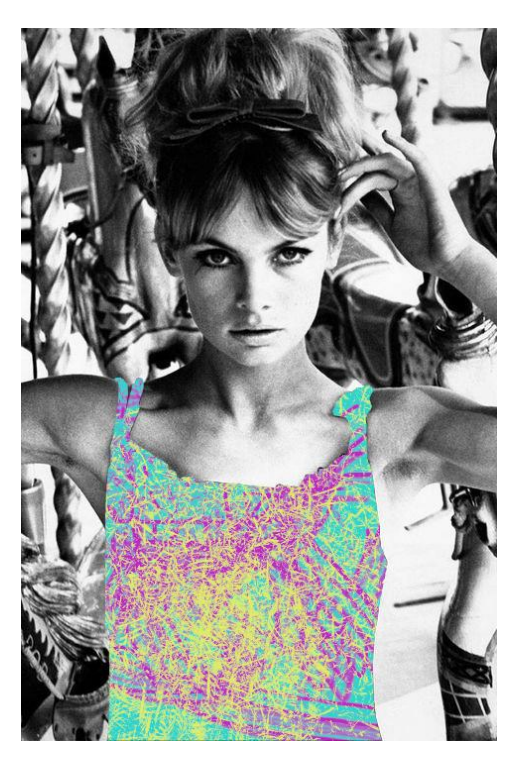

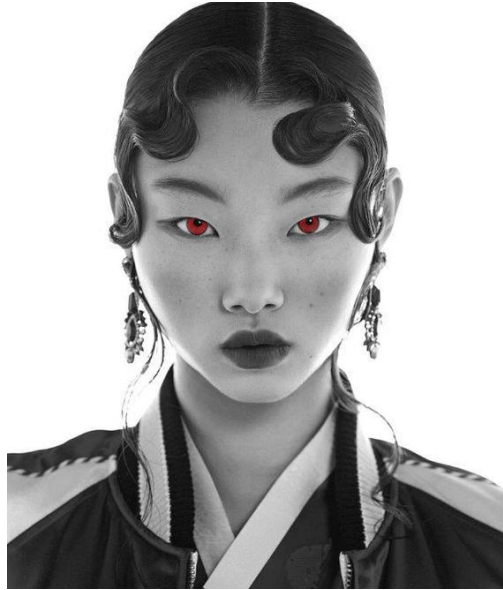